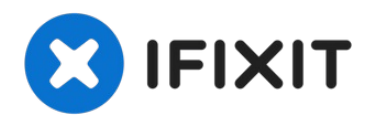

# **Gigabyte P34G Wireless Card Replacement**

The wireless card allows the computer to...

Written By: yeunghayden

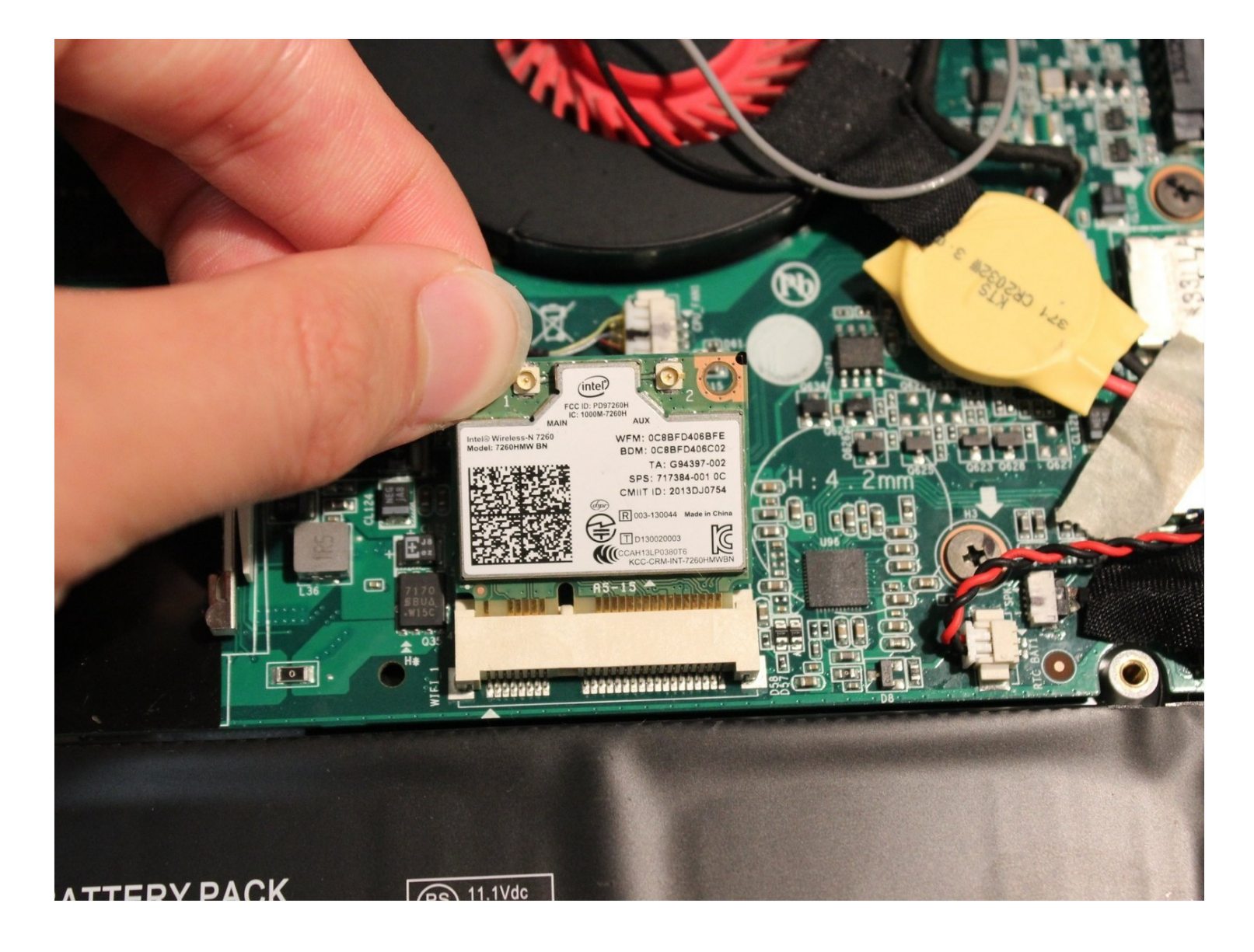

### **INTRODUCTION**

The wireless card allows the computer to connect to the internet or another device through Wi-Fi. Some wireless cards may also have a Bluetooth adapter.

Make sure you are grounded before starting. To ground yourself, simply touch a metal object that is in contact with the floor for a few seconds.

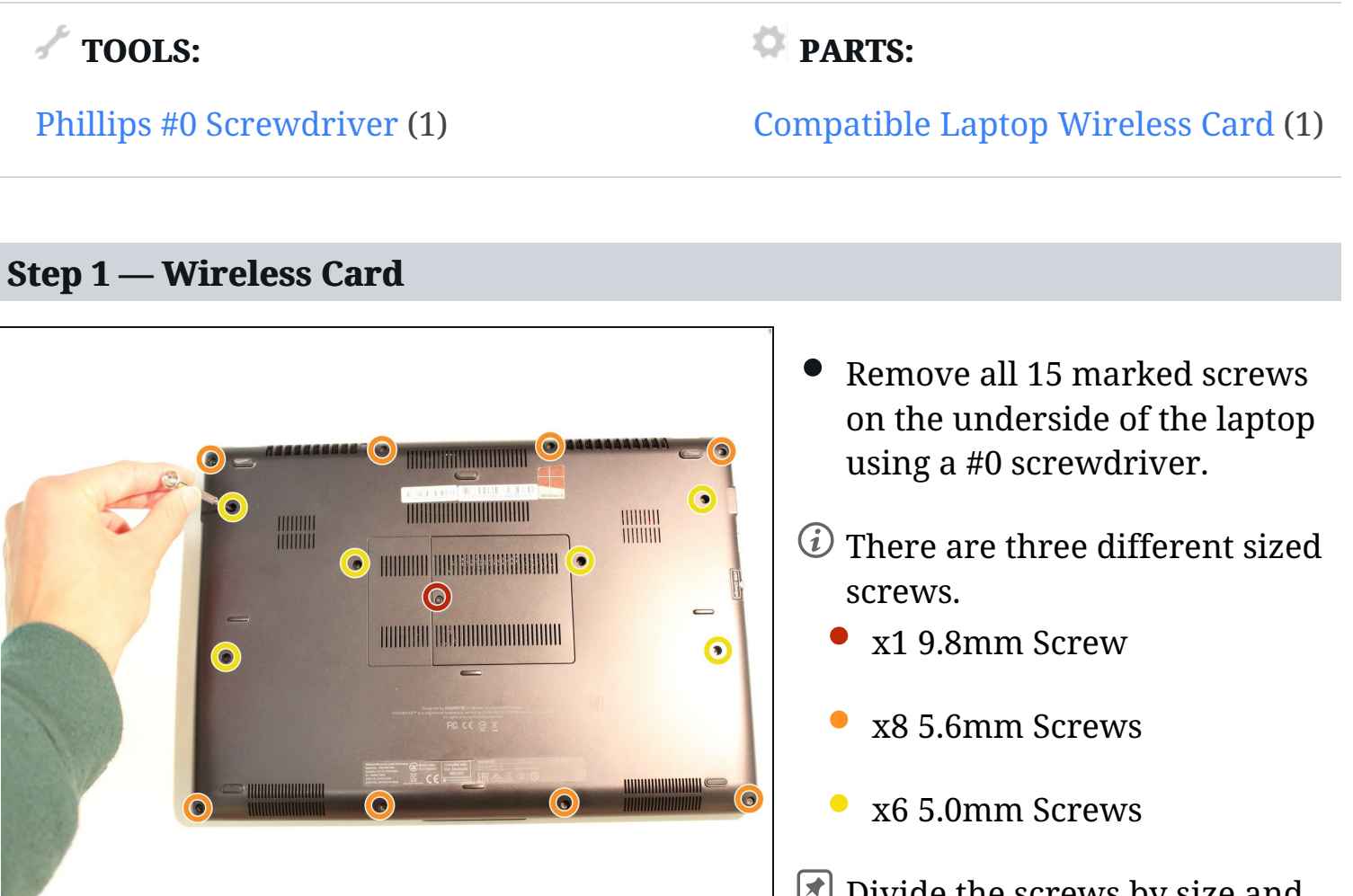

 $\Box$   $\Box$  Divide the screws by size and save them in a safe space for reassembly later.

#### **Step 2**

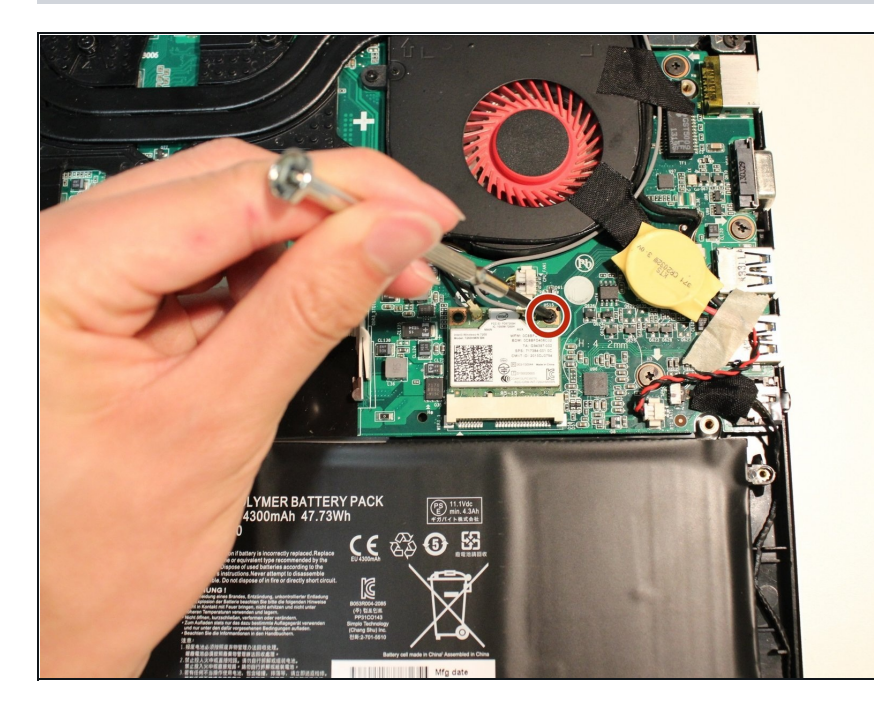

- Remove the screw attaching the wireless card to the motherboard.
- $\boxed{\blacktriangle}$  Save the screw in a safe place for reassembly later.

#### **Step 3**

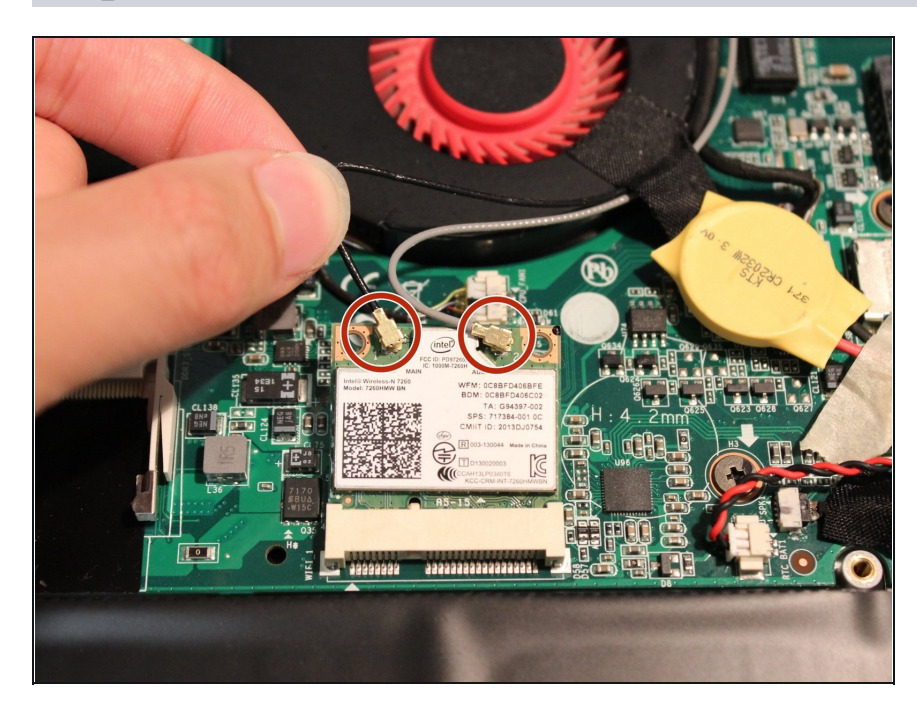

Remove the black and grey wires that are connected to the wireless card by pulling away from the card.

## **Step 4**

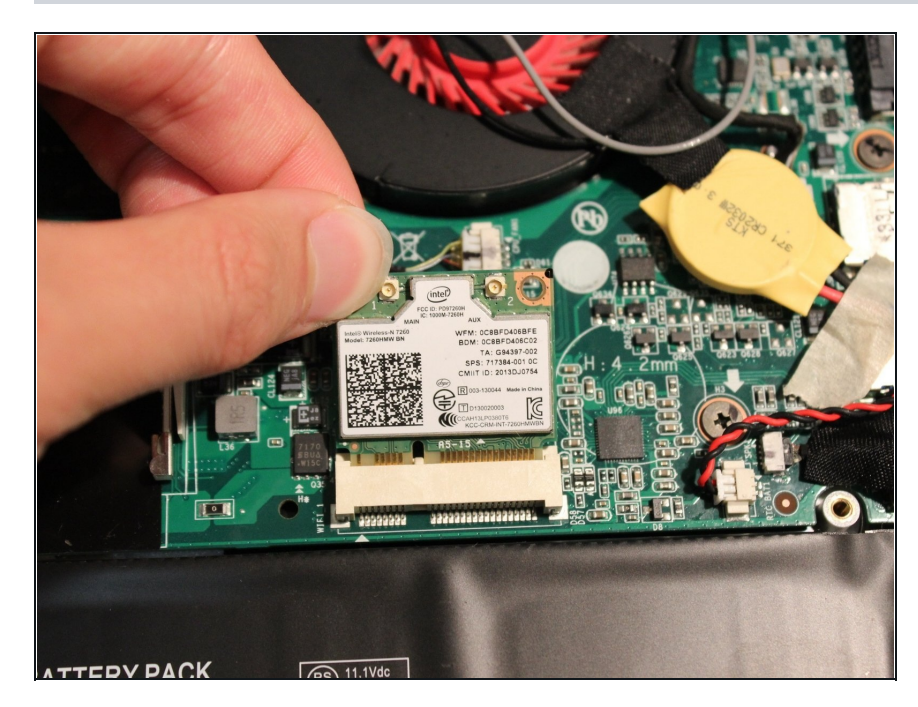

Carefully pull the wireless card out.

To reassemble your device, follow these instructions in reverse order.